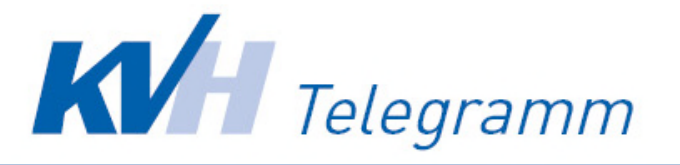

# **Ausgabe 28 vom 25. Juni 2021 Rundschreiben des Vorstands der Kassenärztlichen Vereinigung Hamburg**

## ►► Corona: Impfstoff unlimited, aber…

Erstmals gibt es keine Mengengrenze bei der Bestellung von Impfstoffen. Allerdings ist dies der Feriensaison geschuldet und nicht einer Erhöhung der zur Verfügung stehenden Impfstoffmenge. Für die Woche vom 5. bis 11. Juli sinkt die Menge an *Comirnaty*®, es steigt die Verfügbarkeit von *Vaxzevria*®, *Janssen*® ist nach wie vor nicht bestellbar.

Im Einzelnen gilt:

- Für die Zweitimpfungen können Sie alle notwendigen Dosen *Comirnaty*® und *Vaxzevria*® bestellen. Bitte nutzen Sie hierfür ein gesondertes Rezept mit dem Vermerk "Zweitimpfung".
- Für Erstimpfungen können Sie bestellen:
	- o *Comirnaty*® unbegrenzt
	- o *Vaxzevria*® unbegrenzt
- Die Impfstoffe werden spezifisch bestellt.
- Die Bestellungen müssen bei Ihrem Apotheker bis Dienstag, 29.6., um 12.00 Uhr eingereicht sein.

Aufgrund der unsicheren Lage kann es sein, dass die tatsächlich ausgelieferte Menge unter den Bestellgrenzen liegt. Das Bundesgesundheitsministerium hat ausdrücklich darauf hingewiesen, dass im Herbst ausreichend *Vaxzevria*®-Impfstoff für die Zweitimpfungen zur Verfügung stehen wird.

## ►► Corona: Neues IK für die Impfstoff-Bestellung

Ab 1. Juli gibt es bei der Impfstoff-Bestellung ein neues Institutions-Kennzeichen (IK) für den Kostenträger. Auf den Bestellrezepten ist dann das IK 103609999 anzugeben. Das neue IK ist in der Regel ab Juli im Praxisverwaltungssystem hinterlegt.

## ►► Corona: App für digitalen Impfausweis freigeschaltet

Für die Ausstellung der digitalen Impfzertifikate als QR-Code gibt es mehrere Lösungen. Sollte Ihr PVS-Anbieter die Funktion in Ihrem System noch nicht integriert haben, können Sie die Web-Anwendung des RKI nutzen. Die Anwendung steht den Praxen in Hamburg ab sofort zur Verfügung. Sie wird über die KV Hamburg angesteuert.

Allerdings sind einige technische Voraussetzungen nötig, die Sie (gegebenenfalls per Fernwartung) mit Ihrem Techniker einstellen müssen.

1. Zugang zum KV-SafeNet und zur Telematik-Infrastruktur (TI) über einen TI-Konnektor: Dazu muss die Konfiguration des Praxisnetzwerkes angepasst werden. Es muss eine Route für das Netzwerk "100.102.0.0/15" mit Ziel auf die IP-Adresse des TI-Konnektor eingerichtet werden.

**ACHTUNG:** Wenden Sie sich mit dieser Einstellung an eine fachkundige Person, z.B. von Ihrem Praxissystemhaus. Die KV Hamburg kann diese Einstellung nicht vornehmen.

Weitere Voraussetzungen:

- 2. Aktueller Webbrowser (*Google Chrome* ab V90, *Microsoft Edge* ab V90 oder *Safari* ab V14) **ACHTUNG:** der Browser *Firefox* sowie der Internet Explorer werden aktuell nicht unterstützt
- 3. Aktuelles Betriebssystem (Windows 10, MacOS 11.2.2 oder Linux Kernel 5.11)
- 4. Möglichst aktueller Laserdrucker zum Drucken des QR-Codes

Sind alle Einstellungen vorgenommen, können Sie sich unter https://web.impfnachweis.info an der Web-Anwendung mit den Zugangsdaten für das Online-Portal der KV Hamburg anmelden. Es sind die gleichen Zugangsdaten wie für die Übermittlung der Quartalsabrechnung. Sie benötigen kein neues Kennwort!

In der Web-Anwendung dokumentieren Sie den Impfstatus und laden den QR-Code herunter bzw. drucken diesen direkt aus.

Das RKI hat eine bebilderte "Schritt-für-Schritt Anleitung" bereitgestellt: https://www.digitaler-impfnachweis-app.de/impfzertifikat-ausstellen.

#### ►► ePA: Bis 30.6. alle System-Komponenten bestellen!

Kassenärztliche Bundesvereinigung und Bundesärztekammer haben mit dem Bundesgesundheitsministerium das Verfahren zur Vermeidung von Regressen im Rahmen der ePA-Einführung zum 1.7.21 abgestimmt. Hintergrund sind die Lieferschwierigkeiten für die hierzu notwendigen Komponenten. Die Ärzte sollen nicht mit Regressen in Haftung genommen werden, wenn die Hersteller nicht rechtzeitig liefern.

Nach dem Kompromiss wird ein Regress in keinem Fall verhängt, wenn folgendes bis zum 30.6. bestellt wurde:

- Elektronischer Heilberufeausweis
- Update des Konnektors
- Update des Praxisverwaltungssystems

Die fristgerechten Bestellungen müssen bei der Einreichung der Abrechnung für das 3. Quartal 2021 nachgewiesen werden. Zur Regress-Vermeidung reicht die Bestellung aus, die Komponenten müssen noch nicht geliefert sein.

#### ►► ePA: Pauschalen werden unbürokratisch erstattet

Für die Kosten der Installierung der Komponenten zur elektronischen Patientenakte ist eine Erstattung vorgesehen. Die KV Hamburg hat einen unbürokratischen Auszahlungsprozess vorbereitet, bei dem automatisch durch das PVS in der eingereichten Abrechnungsdatei die Anspruchsberechtigung durch Kennzeichnung eines entsprechenden KVDT-Feld nachgewiesen wird. Einreichung von Rechnungen oder das Ansetzen einer GOP sind nicht notwendig.

Erstattet werden folgende Beträge lt. TI-Finanzierung (https://www.kbv.de/media/sp/Uebersicht\_TI\_Finanzierung.pdf)

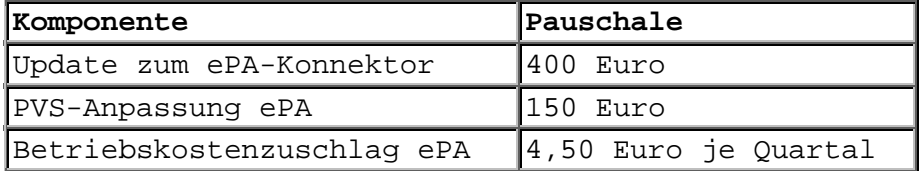

#### ►► Amtliche Veröffentlichung

Auf der Website der Kassenärztlichen Vereinigung Hamburg www.kvhh.de wird unter der Rubrik "Recht und Verträge / Amtliche Bekanntmachung" Folgendes bekannt gegeben:

 8. Nachtrag vom 20.05.2021 zur Satzung vom 01.07.2009 Die Satzungsänderung wurde gem. § 81 Abs. 1 Satz 2 SGB V von der Aufsichtsbehörde genehmigt.

Für Fragen zu allen KV-Themen – auch zu den in diesem Telegramm genannten: **Infocenter der KV Hamburg,** Telefon 22802-900 Fax 22802-885, E-Mail-Adresse: infocenter@kvhh.de Telegramm + auch + unter + www.kvhh.net + im + Internet